## **Replace Inside Return Document**

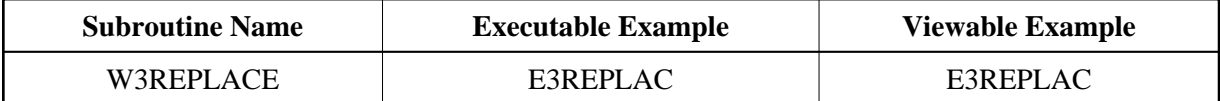

## **Description**

Search the already written output page for a specific string and replace all occurrences with a new string. With the encoding parameter, the given data will be encoded before the replacement is done:

- $\bullet$  " " -> no encoding
- $\bullet$  "HTML" -> HTML encoding (e.g. < -> &lt; )
- "URL" -> URL encoding
- "XML" -> XML encoding (  $e.g. \langle -\rangle \< 1$ ; )

## **Parameters**

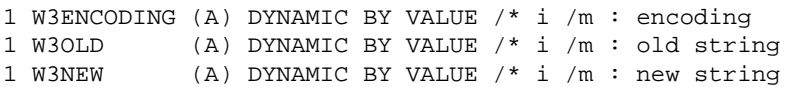

## **How To Invoke**

```
PERFORM W3REPLACE "$weather$" "fine, no clouds"
```